#### NAME

psignal, psiginfo - print signal message

#### **SYNOPSIS**

#include <signal.h>

void psignal(int sig, const char \*s); void psiginfo(const siginfo\_t \*pinfo, const char \*s);

extern const char \*const sys\_siglist[];

Feature Test Macro Requirements for glibc (steature\_test\_macros)7)

psignal(): Since glibc 2.19: \_DEFAULT\_SOURCE Glibc 2.19 and earlier: \_BSD\_SOURCE || \_SVID\_SOURCE psiginfo(): \_POSIX\_C\_SOURCE >= 200809L

sys\_siglist: Since glibc 2.19: \_DEULT\_[SOURCE Glibc 2.19 a](http://chuzzlewit.co.uk/WebManPDF.pl/man:/7/feature_test_macros)nd earlier: \_BSD\_SOURCE

## **DESCRIPTION**

The psignal() function displays a message on stderr consisting of the string s, a colon, a space, a string describing the signal number sig, and a trailing line. If the string s is NULL or empty the colon and space are omitted. If sig is intitial, the message displayed will indicate an univeled and

The psiginfo() function is lile psignal(), except that it displays information about the signal described by pinfo, which should point to a did siginfo t structure. As well as the signal description, psiginf displays information about the origin of the signal, and other information and to the signal (e.g., the relevant memory address for hardwe-generated signals, the child process ID for SIGCHLD, and the user ID and process ID of the sender signals set using  $\frac{||f(x)||}{||f(x)||}$  or sigqueue(3).

The array sys siglist holds the signal description strings indevention number

## RETURN VALUE

The psignal() and psigird() functions return noalue.

# **VERSIONS**

The psiginfo() function was added to glibc inexision 2.10.

#### ATTRIB UTES

For an explanation of the terms used in this section,  $\frac{1}{x}$  be at  $(7)$ .

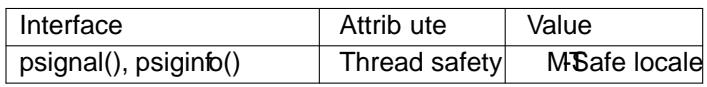

#### CONFORMING T O

POSIX.1-2008, 4.3BSD.

# BUGS

In glibc versions up to 2.12, psigiof) had the following bugs:

\* In some circumstances, a trailing which e is not printed.

\* Additional details are not displayed for real-time signals.

#### SEE ALSO

 $signal(2)$  perror(3) strsignal(3) signal(7)

# **COLOPHON**

This page is part of release 4.10 of the Linux manges project. A description of the project, information about reporting thas, [and the lat](http://chuzzlewit.co.uk/WebManPDF.pl/man:/3/strsignal)est is also of this page, can be found at https://www.kernel.org/doc/man[pages/.](http://chuzzlewit.co.uk/WebManPDF.pl/man:/2/sigaction)